## **Настройки для почтовых программ**

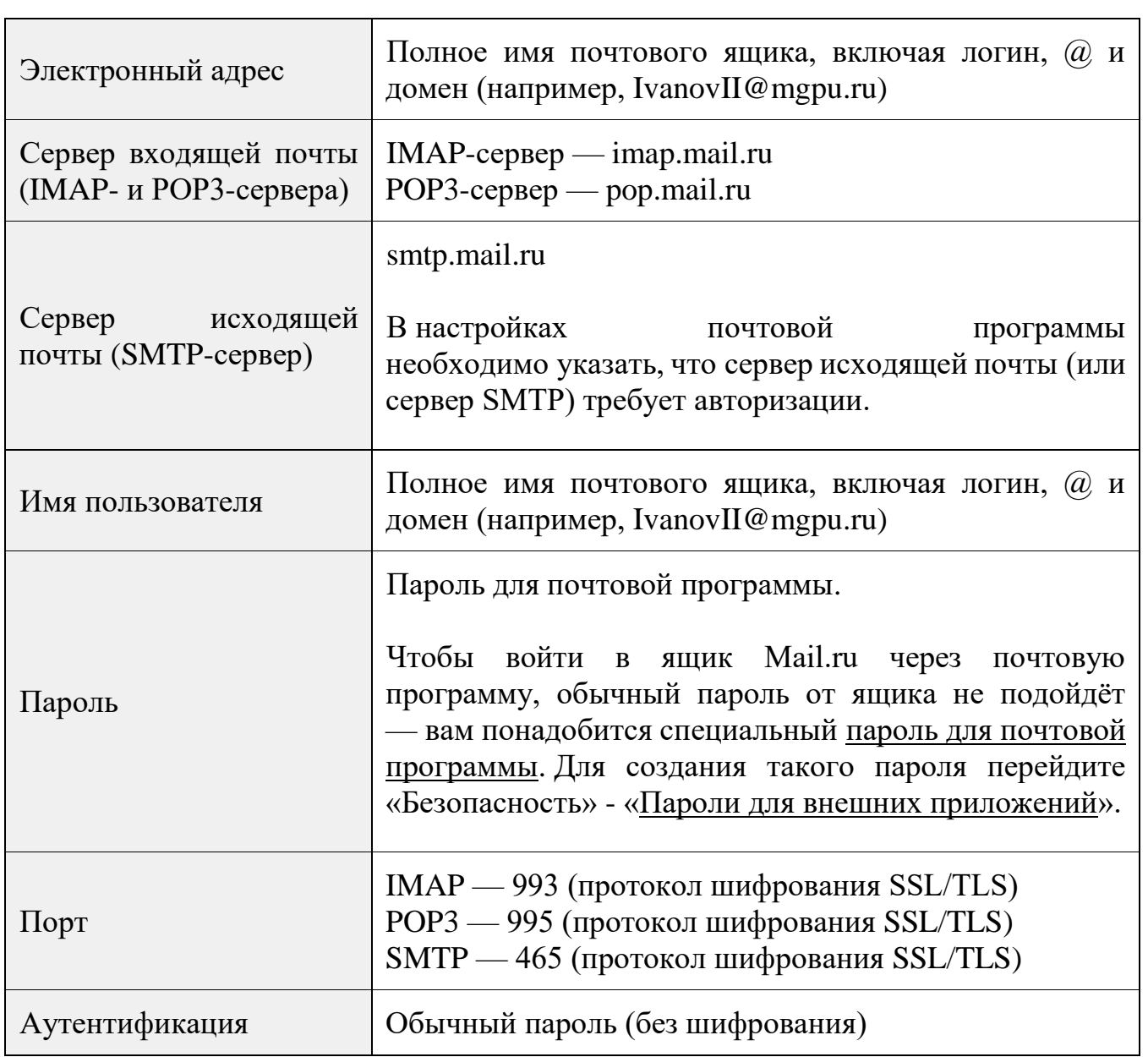